# <span id="page-0-0"></span>Parallel strategy and roofline analysis for a 3D code modelling edge plasma physics

### M. Kuhn, G. Latu, N. Crouseilles, S. Genaud matthieu.kuhn@inria.fr

April 6, 2016

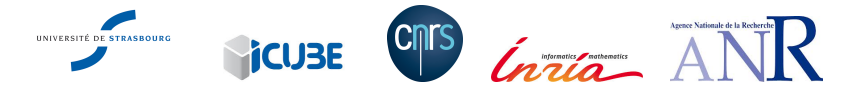

# Context

## My PhD

Parallel computing and numerical methods for plasma boundary simulations

## Goal

• Reduce execution times of an existing code Emedge3D simulating plasma behavior at the edges of tokamaks

## **Challenges**

Very large problems at both spatial and temporal scales:

 $T_{\text{max}} >> 1$  and  $\Delta t << 1$  (stability condition)

 $N_d$  >> 1 and  $\Delta d$  << 1,  $d \in \{x, y, z\}$ 

## **Solutions**

- Semi-implicit time integration to  $\lambda \Delta t$
- HPC to reach high resolutions in space

# HPC for Emedge3D

### Goal

Goal: give a viable strategy for hybrid MPI/OpenMP parallelization in Emedge3D

## **Setup**

- Study on a (3D) reduced model of Emedge3D, containing the two most challenging and time consuming spatial operators
	- the 3D diffusion  $\nabla \cdot (A(x)\nabla \cdot)$ ,  $\nabla = (\partial_x, \partial_y, \partial_z)$
	- the 2D advection  ${f, g} = \partial_x f \partial_y g \partial_y f \partial_x g$

# **Outline**

[The advection-diffusion equation and numerical settings](#page-4-0)

[Parallelization strategy and implementation](#page-9-0)

### [Performance analysis](#page-22-0)

- [OpenMP only and roofline analysis](#page-24-0)
- [Hybrid MPI/OpenMP](#page-38-0)

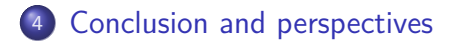

# <span id="page-4-0"></span>**Outline**

## [The advection-diffusion equation and numerical settings](#page-4-0)

[Parallelization strategy and implementation](#page-9-0)

#### [Performance analysis](#page-22-0)

- [OpenMP only and roofline analysis](#page-24-0)
- [Hybrid MPI/OpenMP](#page-38-0)

### [Conclusion and perspectives](#page-42-0)

# SLAB geometry

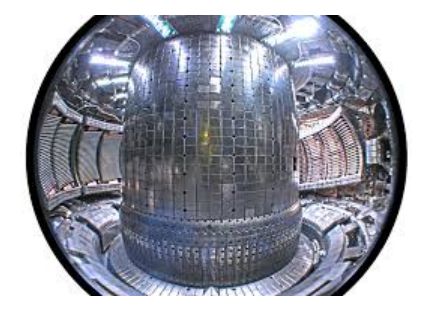

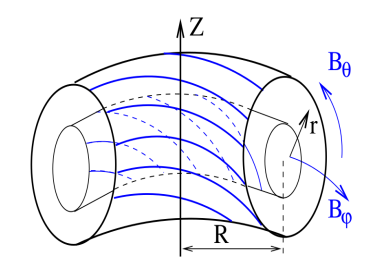

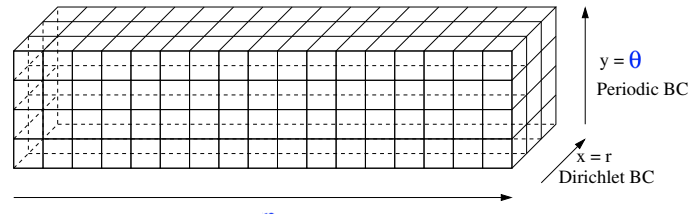

 $z = \phi$  Periodic BC

# Equation: reduced model of Emedge3D

$$
\partial_t T + \{\phi, T\} + Q_{adv} = \nabla \cdot (A(x) \nabla T) + Q_{diff},
$$

with

- $\bullet$   $\overline{T}$  =  $\overline{T}$  (*t*, *x*, *y*, *z*) the unknown
- 2D advection:  $\{f, g\} = \partial_x f \partial_y g \partial_y f \partial_x g$
- 3D diffusion:  $3 \times 3$  matrix  $A(x)$ ,  $\nabla = (\partial_x, \partial_y, \partial_z)$
- $\phi = \phi(x, y, z)$  the electric potential (constant in time)
- $\bullet$   $Q_* = Q_*(t, x, y, z), * \in \{adv, diff\}$  the source terms
- $\bullet$  + analytical test case

## **Discretization**

- As in Emedge3D, two discretizations in space:
	- $\triangleright$  real (x) and Fourier basis (y,z) for the diffusion  $\nabla \cdot (A(x)\nabla \cdot)$ 
		- $\rightarrow$  finite difference order 2 (x) and spectral differentiation (y,z)
	- $\rightarrow$  full real basis for the advection  $\{f, g\} = \partial_x f \partial_y g \partial_y f \partial_x g$ 
		- $\rightarrow$  Arakawa method order 2
		- $\rightarrow$  to avoid a convolution  $(\mathcal{O}(N_x \times N_y^2 \times N_z^2))$
	- $\Rightarrow$  2D DFT between operators

## **Discretization**

- As in Emedge3D, two discretizations in space:
	- $\triangleright$  real (x) and Fourier basis (y,z) for the diffusion  $\nabla \cdot (A(x)\nabla \cdot)$

 $\rightarrow$  finite difference order 2 (x) and spectral differentiation (y,z)

 $\rightarrow$  full real basis for the advection  $\{f, g\} = \partial_x f \partial_y g - \partial_y f \partial_x g$ 

 $\rightarrow$  Arakawa method order 2

 $\rightarrow$  to avoid a convolution  $(\mathcal{O}(N_x \times N_y^2 \times N_z^2))$ 

 $\Rightarrow$  2D DFT between operators

Explicit discretization in time with Lie splitting:

$$
\text{ with } t^k = k\Delta t \text{ and } T^k = T(t^k)
$$

$$
\star T^* = T^k - \Delta t \left( \left\{ \phi, T^k \right\} + Q(t^k) \right)
$$

$$
\widehat{\tau}^{k+1} = \widehat{\tau}^* + \Delta t \nabla \cdot (A_x \nabla \widehat{\tau}^*)
$$

# <span id="page-9-0"></span>**Outline**

### [The advection-diffusion equation and numerical settings](#page-4-0)

## [Parallelization strategy and implementation](#page-9-0)

#### [Performance analysis](#page-22-0)

- [OpenMP only and roofline analysis](#page-24-0)
- [Hybrid MPI/OpenMP](#page-38-0)

### [Conclusion and perspectives](#page-42-0)

# Sequential algorithm

$$
\partial_t T + \{\phi, T\} = \nabla \cdot (A(x) \nabla T)
$$

#### Time loop

**for all** time iteration n **do**  $T^* \leftarrow T^n - \Delta t \{\phi, T\}$  $\widehat{\mathsf{T}}^* \leftarrow \mathsf{DFT2D}^{+1}_{x,y}(\mathsf{T}^*)$  $T^{n+1} \leftarrow DFT2D_{x,y}^{-1}$ **end for**

Advection operator ) Discretization switch real to semi-spectral  $\widehat{T^{n+1}} \leftarrow \widehat{T^*} + \Delta t \nabla \cdot (A_x \nabla \widehat{T^*})$  Diffusion operator Discretization switch semi-spectral to real

# Sequential algorithm

$$
\partial_t T + \{\phi, T\} = \nabla \cdot (A(x) \nabla T)
$$

#### Time loop

**for all** time iteration n **do**  $T^* \leftarrow T^n - \Delta t \{\phi, T\}$  $\widehat{\mathsf{T}}^* \leftarrow \mathsf{DFT2D}^{+1}_{x,y}(\mathsf{T}^*)$  $T^{n+1} \leftarrow DFT2D_{x,y}^{-1}$ **end for**

Advection operator ) Discretization switch real to semi-spectral  $\widehat{T^{n+1}} \leftarrow \widehat{T^*} + \Delta t \nabla \cdot (A \cdot \nabla \widehat{T^*})$  Diffusion operator Discretization switch semi-spectral to real

#### • Hotspot: 2D DFT computation

 $\rightarrow$  O(N<sub>x</sub> × N<sub>v</sub> log(N<sub>v</sub>) × N<sub>z</sub> log(N<sub>z</sub>)) vs  $\mathcal{O}(N_x \times N_y \times N_z)$ 

# MPI parallelization strategy

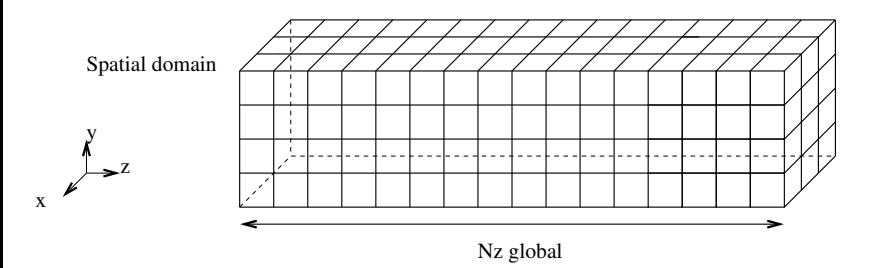

domain decomposition along one spatial dimension

• no overlap

# MPI parallelization strategy

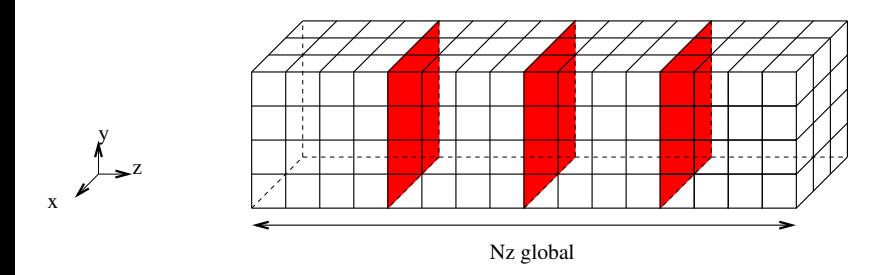

**•** domain decomposition along one spatial dimension

• no overlap

# MPI parallelization strategy

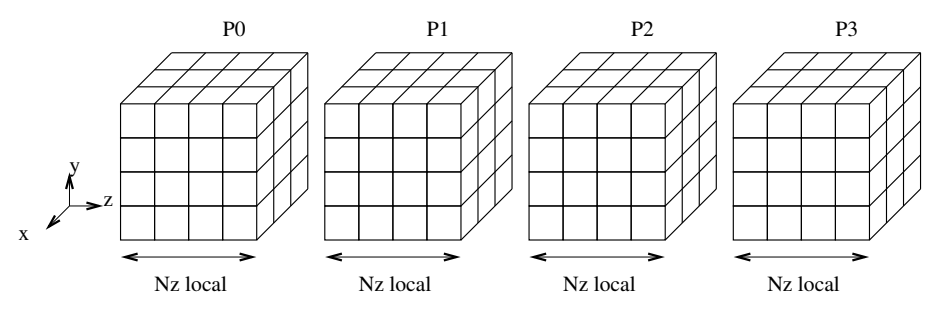

- domain decomposition along one spatial dimension
- no overlap
- $\Rightarrow$  read dependencies along spatial dimensions considered as blocking

```
Advection (real space)
  for all k \in 1..N_z do
      for all j \in 1..N_v, i \in 1..N_x do
          Adv[i, j, k] \leftarrow Stencil_{x, v}(T[i, j, k])end for
  end for
```
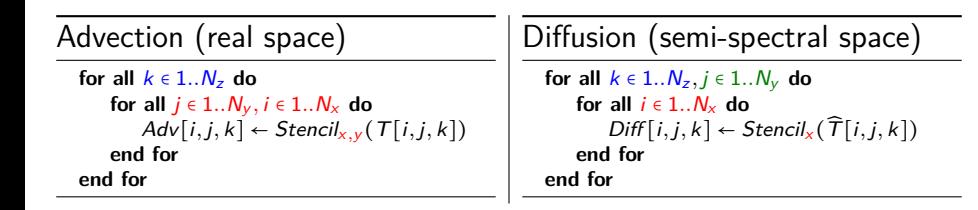

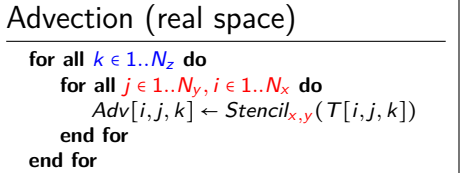

Diffusion (semi-spectral space)

**for all**  $k \in 1..N_z, j \in 1..N_y$  **do for all**  $i \in 1..N_x$  **do**  $Diff[i, j, k] \leftarrow Stencil_x(\hat{\tau}[i, j, k])$ **end for end for**

#### 1D DFT dimension y

**for all**  $i \in 1..N_x, k \in 1..N_z$  **do**  $hatT[i, :, k] \leftarrow DFT1D_v(T[i, :, k])$ **end for**

1D DFT dimension z

```
for all i \in 1..N_x, j \in 1..N_y do
      \widehat{T}[i, j, :] \leftarrow \text{DFT1D}_{z}(\widehat{T}[i, j, :])end for
```
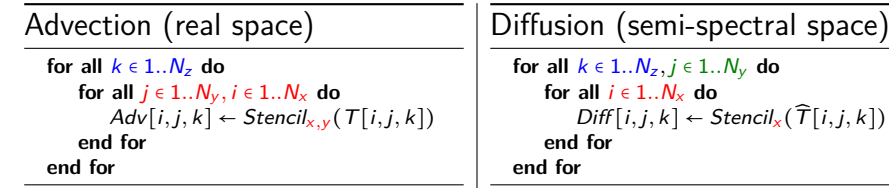

#### 1D DFT dimension y

**for all**  $i \in 1..N_x, k \in 1..N_z$  **do**  $hatT[i, :, k] \leftarrow DFT1D_v(T[i, :, k])$ **end for**

1D DFT dimension z

```
for all i \in 1..N_x, j \in 1..N_y do
      \widehat{T}[i, j, :] \leftarrow \text{DFT1D}_{z}(\widehat{T}[i, j, :])end for
```
#### $\Rightarrow$  need to redistribute between DFT

# MPI algorithm with  $1D \times 1D$  DFT functions

#### Time loop

**for all** time iteration n **do**  $T^* \leftarrow T^n - \Delta t \{\phi, T\}$ z distributed  $\hat{T}^* \leftarrow DFT_y^{+1}$  $(T^*$ ) z distributed Redistribute  $\hat{\mathcal{T}}^*$  along y  $\widehat{T^*} \leftarrow \mathsf{DFT}_{\mathsf{z}}^{+1}(\hat{\mathsf{T}}^*$  $v$  distributed  $\widehat{T^{n+1}} \leftarrow \widehat{T^*} + \Delta t \nabla \cdot (A_x \nabla \widehat{T^*})$  y distributed  $T^{\hat{n}+1} \leftarrow DFT_z^{-1}(\widehat{T}^{n+1})$ ) y distributed Redistribute  $T^{\hat{n}+1}$  along z  $T^{n+1} \leftarrow DFT_{y}^{-1}$  $(T^{\hat{n}+1})$  z distributed **end for**

# OpenMP

• Parallelization of the outermost spatial loops

#### Advection

```
♯ pragma omp parallel for collapse(2)
for all k \in 1..N_{z,local} do
    for all j \in 1..N_v do
       for all i \in 1..N_x do
            Adv[i, j, k] \leftarrow Stencil_{x,y}(T[i, j, k])end for
    end for
end for
```
! Data locality: to minimize memory bandwidth requirements

! Thread binding: to minimize negative NUMA effects

# <span id="page-22-0"></span>**Outline**

[The advection-diffusion equation and numerical settings](#page-4-0)

[Parallelization strategy and implementation](#page-9-0)

### [Performance analysis](#page-22-0)

- [OpenMP only and roofline analysis](#page-24-0)
- [Hybrid MPI/OpenMP](#page-38-0)

### [Conclusion and perspectives](#page-42-0)

# Architecture and compilation

- Rheticus cluster of Aix-Marseille University
	- $\rightarrow$  bi-socket nodes, 2  $\times$  6 cores Intel Westmere processors
	- ▸ 24 GB RAM / node
- **o** Libraries
	- ▸ FFTW3 version 3.3
	- Open MPI version  $1.6.3 +$  mpiexec with thread binding
- Intel compiler
	- ▸ OpenMP
	- ▸ auto vectorization

# <span id="page-24-0"></span>**Outline**

[The advection-diffusion equation and numerical settings](#page-4-0)

[Parallelization strategy and implementation](#page-9-0)

[Performance analysis](#page-22-0) • [OpenMP only and roofline analysis](#page-24-0) • [Hybrid MPI/OpenMP](#page-38-0)

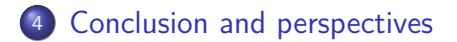

Small test case: times

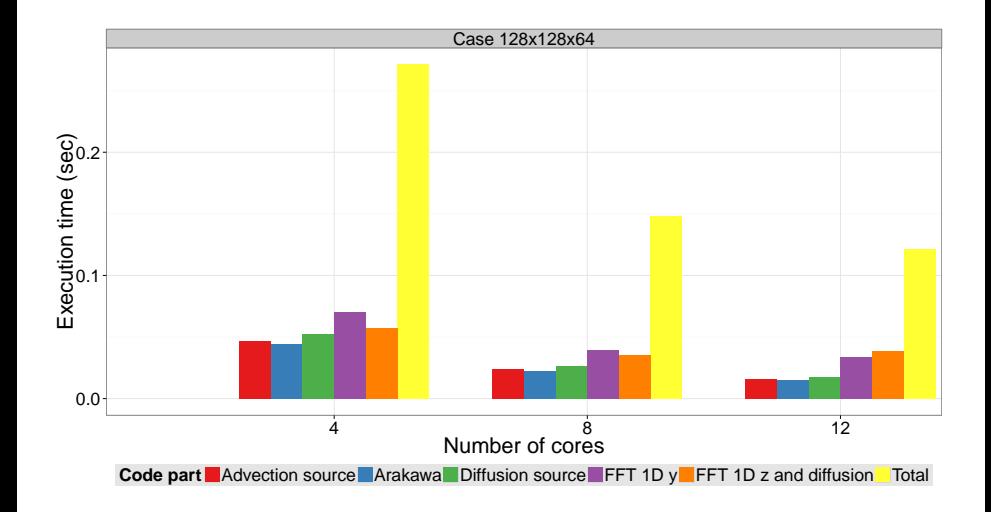

## Small test case: speedups

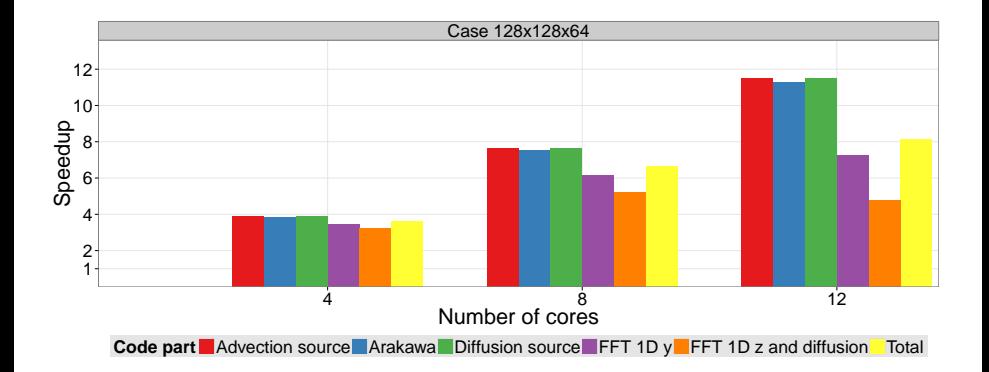

## Small test case: efficiencies

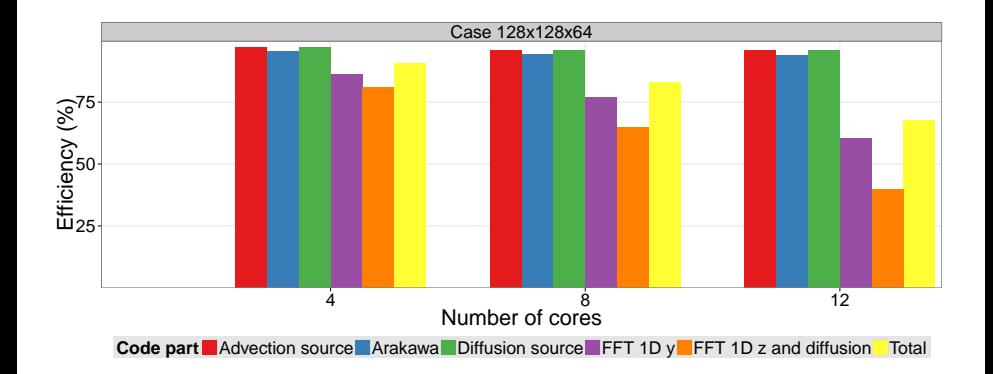

• With times, speedups and efficiencies

▸ why DFT performances does not scale ?

▸ how good are performances compared to hardware's peak performances ?

# Roofline model <sup>1</sup>

- More insightful than times, speedups and efficiencies
- Allows to compare code performances to
	- ▸ peak floating-point performance
	- ▸ peak memory bandwidth
- for a given architecture

<sup>1</sup>S. Williams et al, Roofline: an insightful visual performance model for multicore architectures. Commun. ACM, vol. 52, no. 4

Matthieu Kuhn, INRIA Bordeaux [Parallelization and roofline for edge plasma](#page-0-0) April 6, 2016 24 / 39

# Roofline model: 1 core

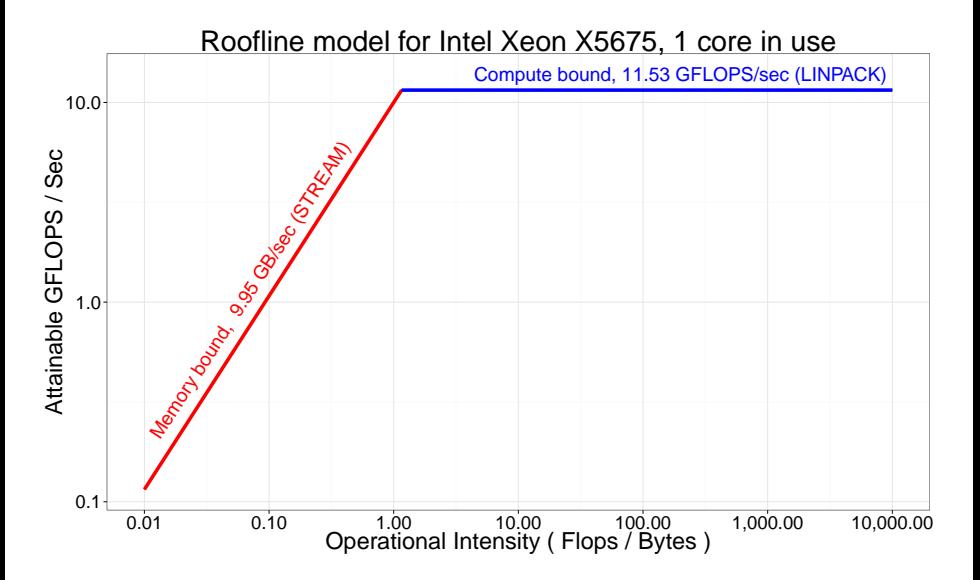

# Roofline model: 1 core

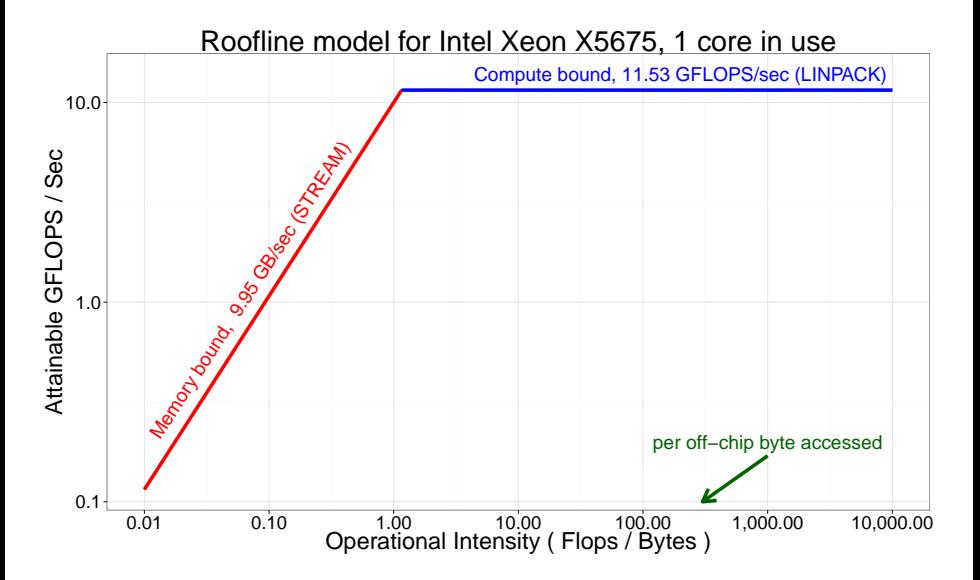

# Roofline model: 1 core

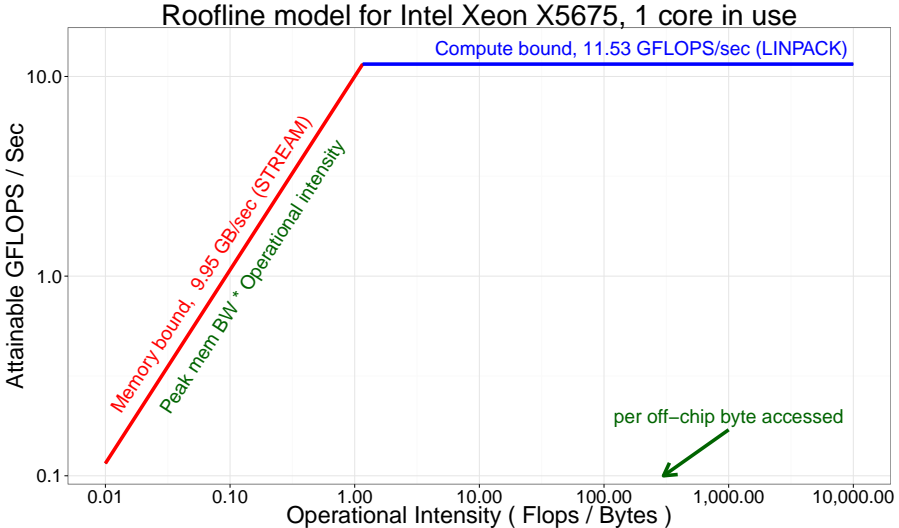

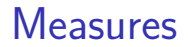

- For each desired code part
	- ▸ Time
- And estimations or hardware counter measures of
	- ▸ FLOPS
	- ▸ Off-chip memory traffic

# Roofline analysis: 1 core

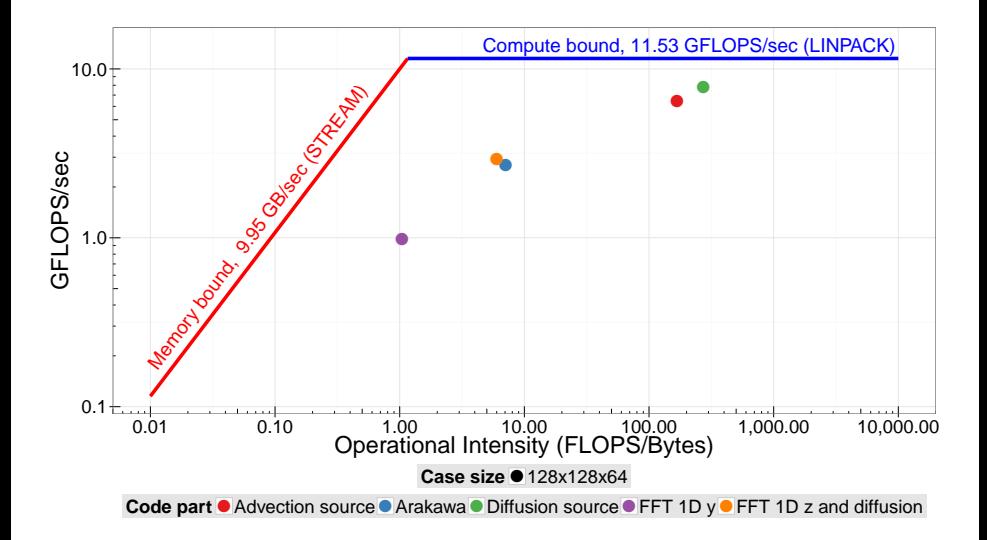

# Roofline analysis: 4 cores

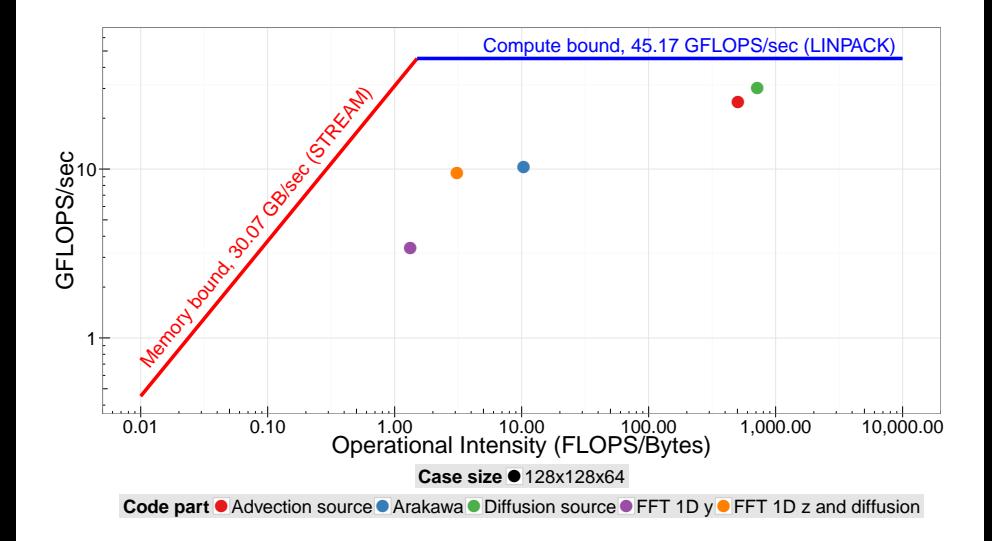

# Roofline analysis: 8 cores

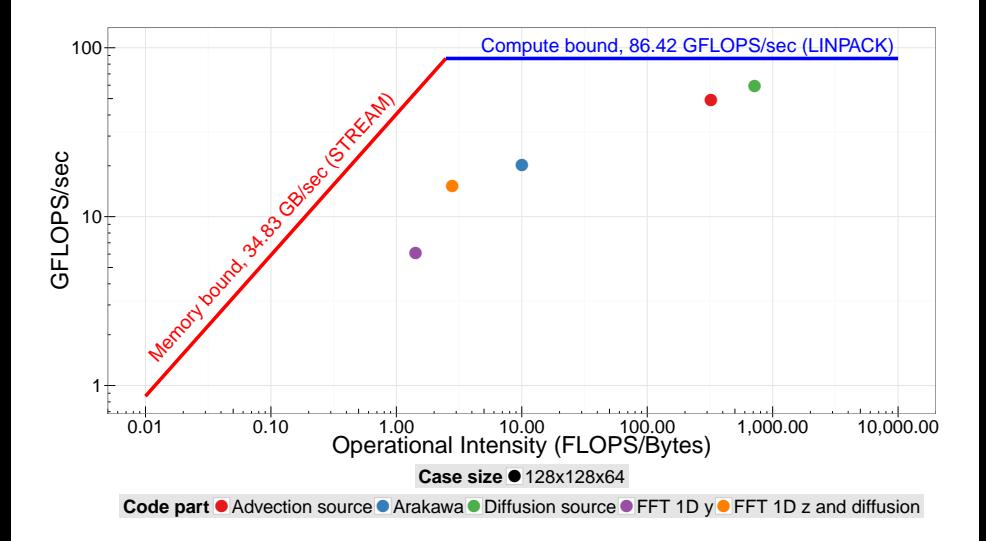

# Roofline analysis: 12 cores

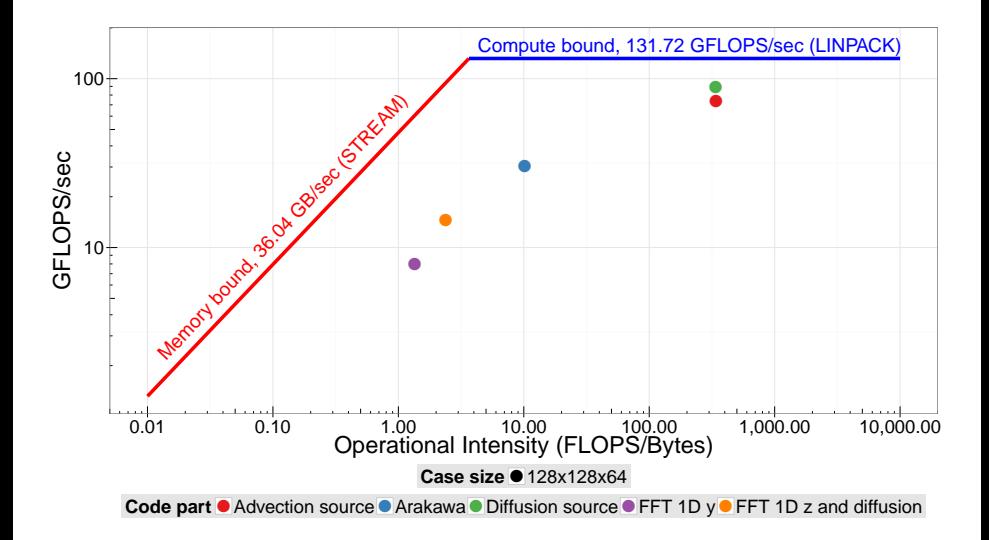

# <span id="page-38-0"></span>**Outline**

[The advection-diffusion equation and numerical settings](#page-4-0)

[Parallelization strategy and implementation](#page-9-0)

### [Performance analysis](#page-22-0)

- [OpenMP only and roofline analysis](#page-24-0)
- [Hybrid MPI/OpenMP](#page-38-0)
- [Conclusion and perspectives](#page-42-0)

# Multi-node performances: times

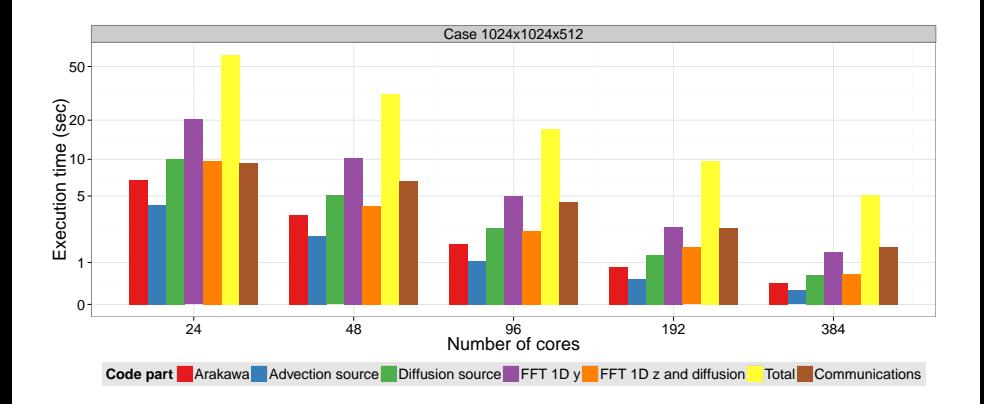

12 cores per node

# Multi-node performances: speedups

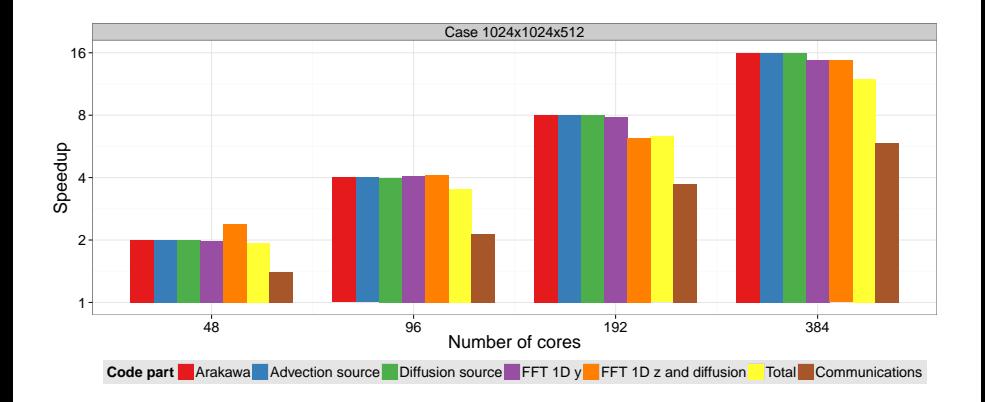

12 cores per node

## Multi-node performances: efficiencies

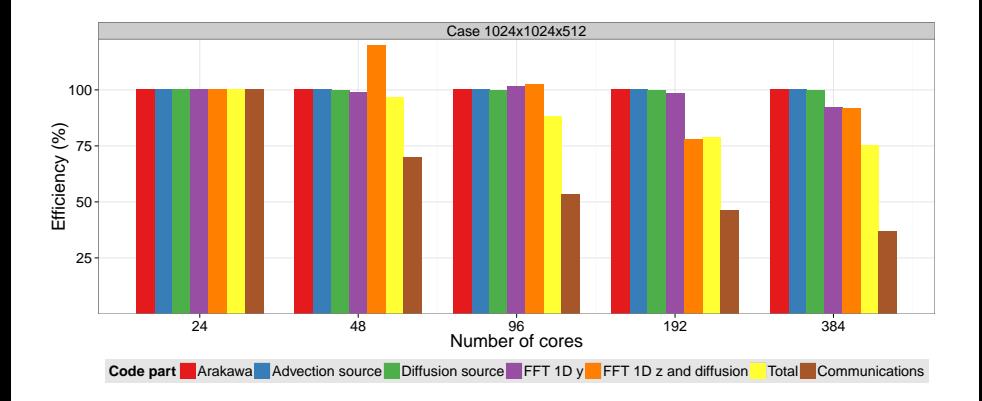

12 cores per node

# <span id="page-42-0"></span>**Outline**

[The advection-diffusion equation and numerical settings](#page-4-0)

[Parallelization strategy and implementation](#page-9-0)

#### [Performance analysis](#page-22-0)

- [OpenMP only and roofline analysis](#page-24-0)
- [Hybrid MPI/OpenMP](#page-38-0)

## [Conclusion and perspectives](#page-42-0)

# Conclusion

- Viable hybrid MPI/OpenMP strategy for Emedge3D:
	- $\rightarrow$  high resolution grids reachable (memory resources  $++$ )
	- **•** promising scalings, with  $79\%$  efficiency on 384 cores
- Perspectives:
	- ▸ perform tests on larger parallel systems
	- ▸ consider overlap in domain decomposition
	- $\rightarrow$  couple parallelization strategy with semi-implicit time integration
	- $\cdot$  integration of the parallelization strategy in Emedge3D

## Thank you for listening!

<span id="page-44-0"></span>**1** Parallelization of an Advection-Diffusion Problem Arising in Edge Plasma Physics Using Hybrid MPI/OpenMP Programming, Euro-Par 2015: Parallel Processing, 2015

<sup>2</sup> Comparison of numerical solvers for anisotropic diffusion equations arising in plasma physics, J. Sci. Comput., 2014

matthieu.kuhn@inria.fr